## **LEGACY QUILT**

## Block #20 Crosses and Losses

15" x 15" finished

For borders from background: Cut two 1.5" x 13.5" Cut two 1.5" x 15.5"

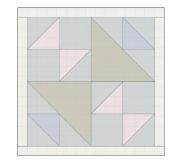

Print full size - 100% No page scaling

Printing Test! This is a one inch square.

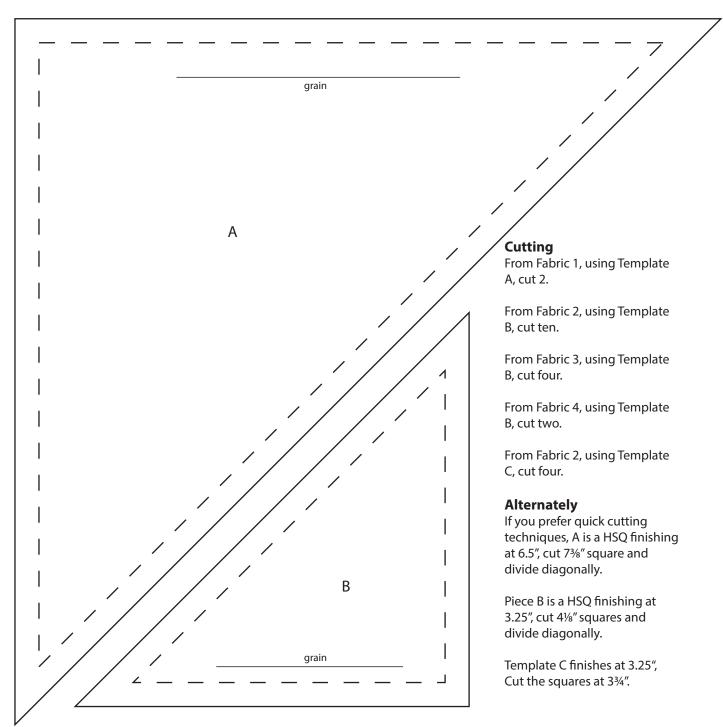

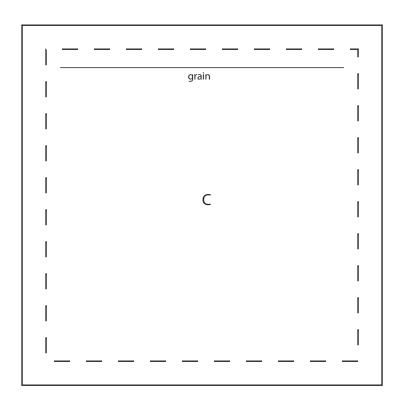

Print full size - 100% No page scaling

Printing Test! This is a one inch square.

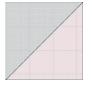

Make 4 HSQs using Fabrics 2 and 3

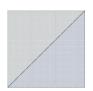

Make 2 HSQs using Fabrics 2 and 4.

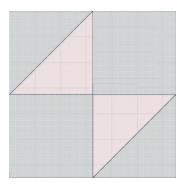

Make two of these units from the Fabric 2/3 HSTs and two Cs.

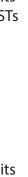

Add the sides, top, and bottom borders to complete the block.

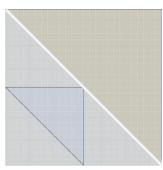

Make two of these units from the remaining HSQs, and Template A.

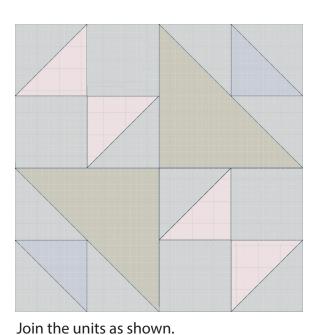